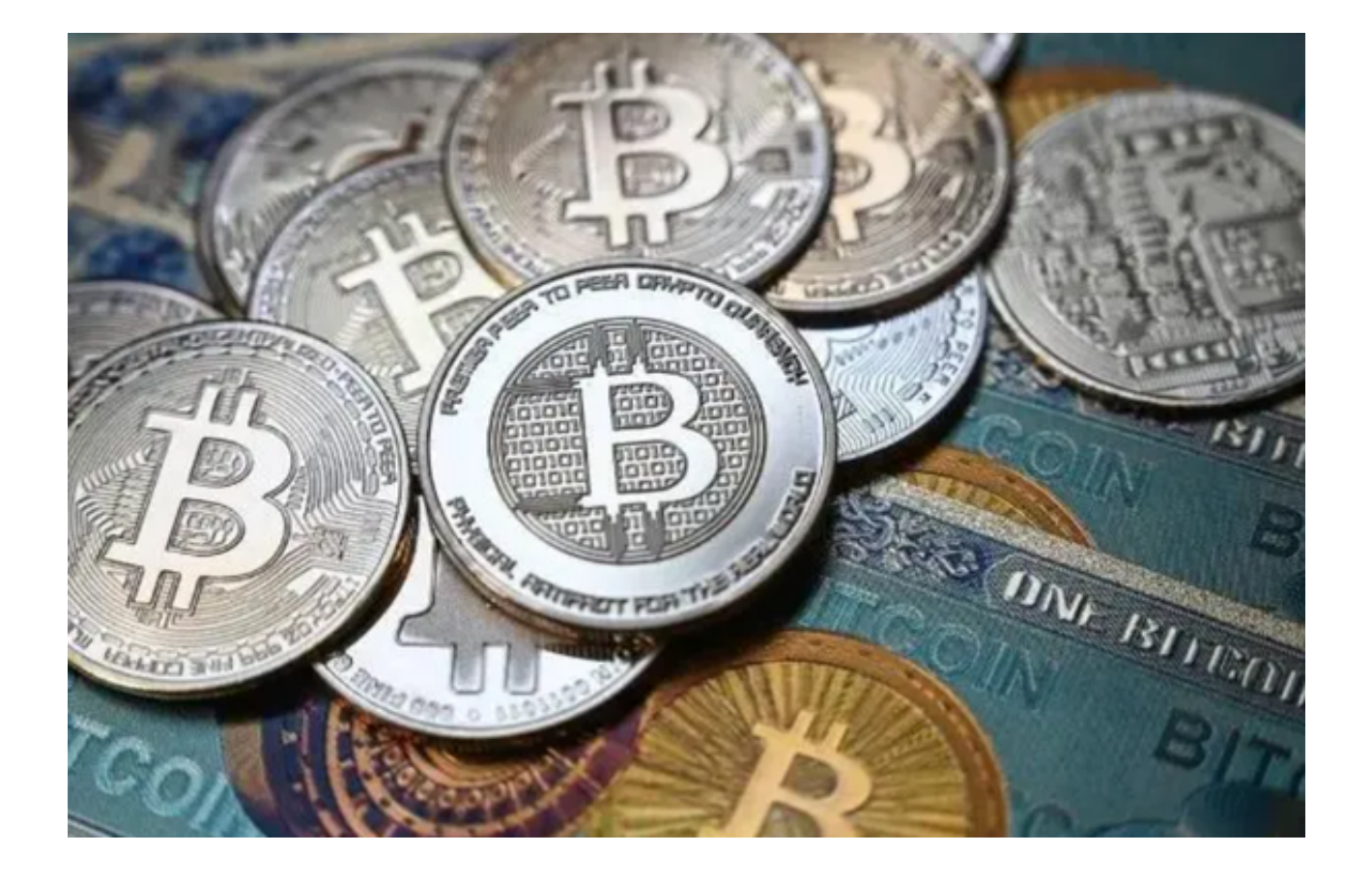

 $\;$  当提到安全购买OK币时,Bitget交易平台无疑是投资者的首选。今天,我们将深 入探讨为什么Bitget是购买OK币的理想选择,并对OK币进行一个全面的解析。

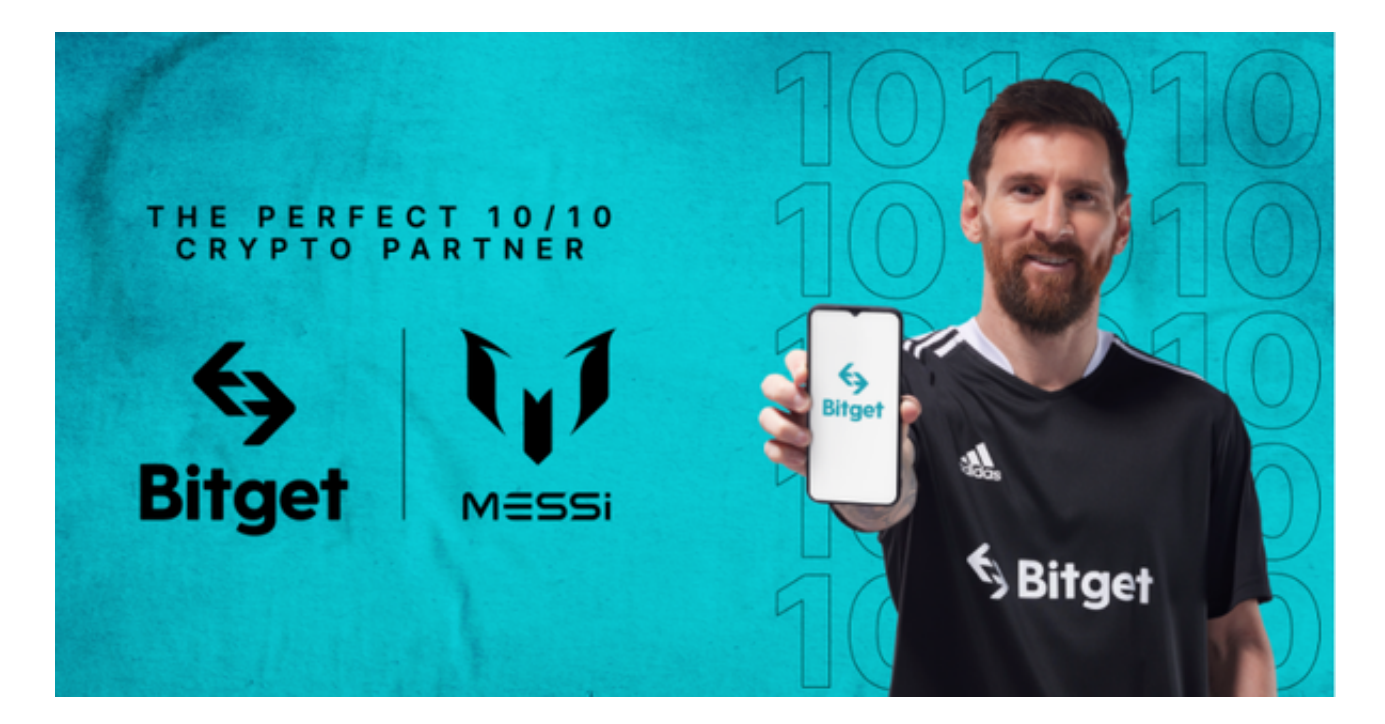

OK币简介

 OK币是全球知名的数字货币之一,拥有庞大的市场份额和活跃的用户群。与Bitco in、Ethereum等币种相比,OK币在某些地区和功能上有着独特的优势。

 近年来,OK币的价格经历了多次波动。这与全球经济状况、政府政策和投资者情 绪等多种因素有关。但总的来说,OK币仍然受到了许多长期和短期投资者的青睐 。

Bitget:购买OK币的首选

 购买数字货币,尤其是如OK币这样的大型币种,最重要的是安全。Bitget提供了 多重的安全保障机制,确保用户的资产和数据都得到了充分的保护。

 Bitget采用了先进的冷存储技术,大部分用户资金都存放在离线钱包中,大大降低 了被黑客攻击的风险。

Bitget对用户的每一笔交易都进行多重加密处理,确保数据传输的安全性。

Bitget交易平台还提供了二次验证、指纹登录等安全措施,增强了账户的安全防护

Bitget与OK币的联系

。

 Bitget不仅仅是一个购买OK币的平台,它还为用户提供了丰富的交易工具和分析 报告,帮助投资者更好地了解市场趋势,做出明智的交易决策。

 选择Bitget购买OK币,不仅仅是因为它的安全性,还因为它为用户提供了全面、 专业的交易服务。无论你是新手还是经验丰富的交易者,Bitget都是你在OK币交易 市场中不可或缺的伙伴。

Bitget安全购买OK币

下面我们将详细介绍如何在Bitget上安全购买OK币。

第一步:下载Bitget App。打开Bitget官网下载最新版本的Bitget App。

 第二步:注册Bitget账户。您只需提供基本信息,完成身份验证,并设置安全密码 。Bitget采用严格的安全措施,确保用户信息的安全。

 第三步:充值资金。Bitget App支持多种充值方式,包括银行转账、数字货币充 值等。选择适合您的方式,并按照指南充值资金到您的Bitget账户。

 第四步:选择交易对。您可以在Bitget App上找到OK币的交易对,通常为OK/US DT或OK/BTC。选择您喜欢的交易对,然后进入交易界面。在这里,您可以查看O K币的实时价格走势、深度图和历史交易数据, 以做出明智的决策。

 第五步:购买OK币。如果您希望立即购买OK币,可以使用市价订单进行交易。 如果您希望以特定价格购买,可以使用限价订单。Bitget提供了多种订单类型,以 满足不同投资者的需求。